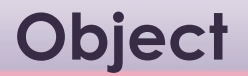

A group of variables and functions ex. hotel object

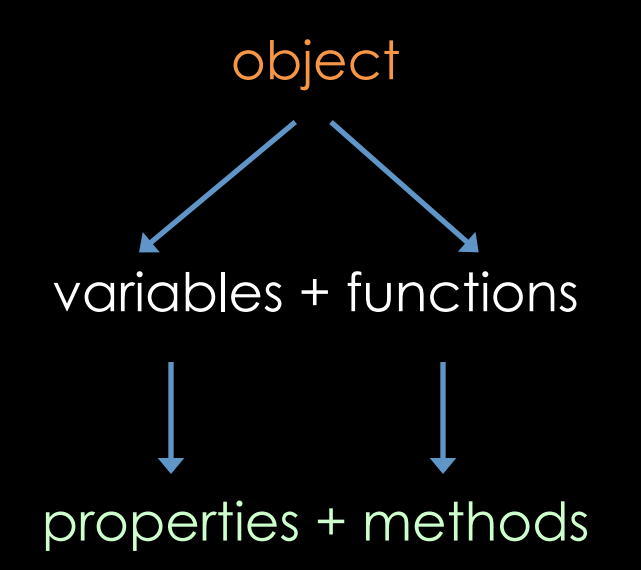

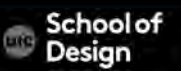

**Object** 

#### Properties describe the objects (ex. name, # of rooms, etc.)

#### Methods describe tasks associated with the object (ex. check availability of hotel rooms)

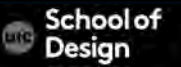

#### **Objects**

Browser object model JavaScript Global objects

Document Object model (DOM)

Representation of the current wen page

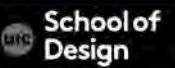

# **Global JavaScript objects**

String **for working with string values** Math for working with numbers and calculations

Date to represent and handle dates

Math.PI(); Math's object PI property will return the value of PI

#### **Date object**

Date to represent and handle dates

var today = new Date(); //holds today's date and the current time

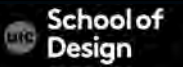

getDate() Get the day as a number (1-31) getDay() Get the weekday a number (0-6) getFullYear() Get the four digit year (yyyy) getHours() Get the hour (0-23) getMilliseconds() Get the milliseconds (0-999) getMinutes() Get the minutes (0-59) getMonth() Get the month (0-11) getSeconds() Get the seconds (0-59) getTime() Get the time (milliseconds since January 1, 1970)

getTimezoneOffset()Returns time zone offset in mins for locale toDateString() Returns "date" as a human-readable string toTimeString() Returns "time" as a human-readable string toString() Returns a string representing a specified date

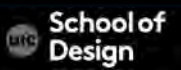

#### toDateString() Returns "date" as a human-readable string

Mon Sept 15 2014.

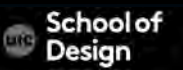

// Create a variable to hold a new Date object (defaults to now) var today = new Date();

// Create a variable to hold the year this year

#### var year = today.getFullYear();

// Create a variable called el to hold the element whose id attribute //has a value of footer

var el = document.getElementById('footer');

// Write the year into that element.

el.innerHTML = '<p>Copyright &copy;' + year + '</p>';

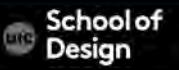

<!DOCTYPE html>

<html>

<head>

<title>Objects - Date Object</title>

<link rel="stylesheet" href="css/c03.css" />

</head>

<body>

```
 <h1>TravelWorthy</h1>
```
<div id="footer"></div>

<script src="js/date-object.js"></script>

</body>

</html>

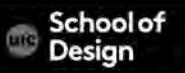

Exercise – add copyright note to your website using Date object

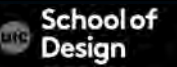

// Create a variable to hold a new Date object (defaults to now) var today = new Date(); // Get the year this year var year = today.getFullYear(); // Set the date that the company was established var est = new Date('Apr 16, 1996 15:45:55'); // Get difference between then & now in milliseconds var difference = today.getTime() - est.getTime(); // Divide by number of milliseconds to get years difference = (difference / 31556900000);

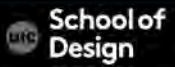

// Create a variable called elMsg to hold the element whose id //attribute has a value of message var elMsg = document.getElementById('message');

// Write the message into that element. elMsg.textContent = Math.floor(difference) + ' years of online travel advice';

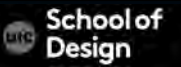

<!DOCTYPE html>

<html>

<head>

<title>Date Object Difference</title>

<link rel="stylesheet" href="css/c03.css" />

</head>

<body>

<h1>TravelWorthy</h1>

<div id="message">Established 1945</div>

<script src="js/date-object-difference.js"></script>

</body>

</html>

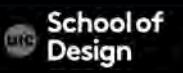

Exercise – write a function to return your friend's age

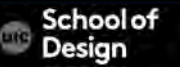

## **Objects**

Functions are set of related statements together that represent a single task

Functions can take parameters (information required to do their job) and may return a value

An object is a series of variables and functions grouped together that represent something from the world around you

In an object, variables are known as properties and functions as methods of the object

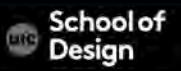

# **Objects**

Web browsers implement objects that represent both the browser window and the document loaded into the browser window

JavaScript has several built-in objects such as String, Math, Number and Date.

Arrays and objects can be used to create complex data sets

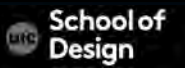

<!DOCTYPE html>

<html>

<head>

<title>Objects - Example</title>

<link rel="stylesheet" href="css/c03.css" />

</head>

<body>

<h1>TravelWorthy</h1>

<div id="info">

<h2>latest hotel offer</h2>

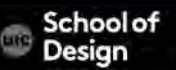

```
<div id="hotelName"></div> 
    <div id="roomRate"></div> 
    <div id="specialRate"></div> 
    <p>room rate when you book 2 or more nights</p> 
    <div id="offerEnds"></div> 
  \langlediv> <script src="js/example.js"></script> 
  </body> 
\le/html>
```
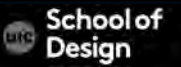

}

}

(function() { // PART ONE: CREATE HOTEL OBJECT AND WRITE OUT THE OFFER DETAILS // Create a hotel object using object literal syntax var hotel  $=$  { name: 'Park', roomRate: 240, // Amount in dollars discount: 15, // Percentage discount offerPrice: function() { var offerRate = this.roomRate \* ((100 - this.discount) / 100); return offerRate;

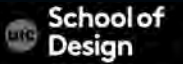

- // Write out the hotel name, standard rate, and the special rate var hotelName, roomRate, specialRate;
- // Declare variables
	- hotelName = document.getElementById('hotelName');
- // Get elements
- roomRate = document.getElementById('roomRate');
- specialRate = document.getElementById('specialRate');
- hotelName.textContent = hotel.name;
- // Write hotel name
- roomRate.textContent = '\$' + hotel.roomRate.toFixed(2);
- // Write room rate
	- specialRate.textContent = ' $\frac{1}{3}$ ' + hotel.offerPrice(); // Write offer price

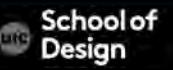

// PART TWO: CALCULATE AND WRITE OUT THE EXPIRY DETAILS FOR THE **OFFER** 

var expiryMsg; // Message displayed to users

var today; // Today's date

var elEnds; // The element that shows the message about the offer ending

#### function offerExpires(today) {

 // Declare variables within the function for local scope var weekFromToday, day, date, month, year, dayNames, monthNames; // Add 7 days time (added in milliseconds) weekFromToday = new Date(today.getTime() +  $7 * 24 * 60 * 60 * 1000$ );

- // Create arrays to hold the names of days / months
- dayNames = ['Sunday', 'Monday', 'Tuesday', 'Wednesday', 'Thursday', 'Friday', 'Saturday'];
- monthNames = ['January', 'February', 'March', 'April', 'May', 'June', 'July', 'August', 'September', 'October', 'November', 'December'];
	- // Collect the parts of the date to show on the page
	- day = dayNames[weekFromToday.getDay()];
	- date = weekFromToday.getDate();
	- month = monthNames[weekFromToday.getMonth()];
	- year = weekFromToday.getFullYear();
	- // Create the message
	- expiryMsg = 'Offer expires next ';
	- expiryMsg  $+=$  day  $+$  ' <br /> (' + date  $+$  ' ' + month  $+$  ' ' + year + ')'; sehi
	- $r_{\rm A}$ turn  $r_{\rm A}$ voir $\mu$ Asqu
- today = new Date(); // Put today's date in variable
- elEnds = document.getElementById('offerEnds'); // Get the offerEnds element
- elEnds.innerHTML = offerExpires(today); // Add the expiry message

// Finish the immediately invoked function expression  $\}()$  ) ;

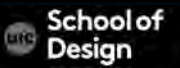

Exercise- write a script to display the restaurant schedule for next week using Date and Time object

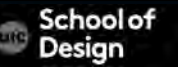